# **Operations and Notification Plugins**

You are responsible to setup proper alerting for your production environments? You use Nagios, SCOM or want to send out SMS or create tickets in external systems? Download the following plugins and extend your Dynatrace Platform with new capabilities

# **Don't find a plugin or got a general question on this topic?**

Please use the [App Mon & UEM Open Q&A](https://answers.dynatrace.com/spaces/148/index.html) Forum to ask for new plugins that would make your life easier but that are not yet available. If you have plugins to share us the forum to see if somebody else would benefit as well.

# **[Telegram Plugin](https://community/display/DL/Telegram+Plugin)**

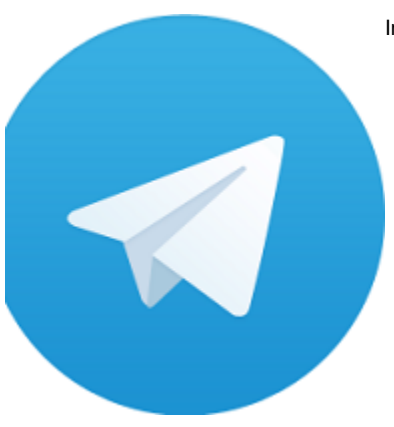

Integrates the incidents of Dynatrace AppMon with [Telegram](https://telegram.org/)

# **[Extended EMail Action Plugin](https://community/display/DL/Extended+EMail+Action+Plugin)**

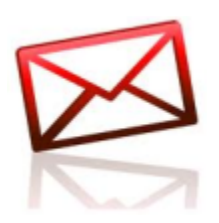

This plugin provides more flexibility when it comes to sending email action alerts. You have full control ove that gets send and can also specify additional filtering options e.g: just send the email when the Incident  $\alpha$ agent or server

#### **[Generic Execution Plugin](https://community/display/DL/Generic+Execution+Plugin)**

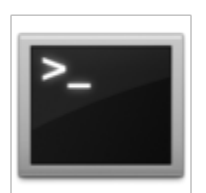

The Generic Execution Plugin executes any configurable command or web service. It can be used as a Monitor, Task or Action depending on if a measurement should be received, a task sho performed or a command/web service should be executed in case of an incident. If used as a monitor it matches the command's/web service's output against a regular expression and simply state if a match was found.

#### **[xMatters Plugin](https://community/display/DL/xMatters+Plugin)**

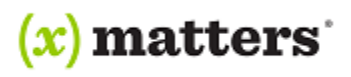

This plugin allows Dynatrace AppMon incidents to be forwarded to xMatters

Implements a listener for the Real Time Business Transaction Data Feed Feature of Dynatrace. It allows you to easily get LIVE metrics from Dynat be used during any automated test to enrich your reports!

# **[UEM PureLytics Heatmap](https://community/display/DL/UEM+PureLytics+Heatmap)**

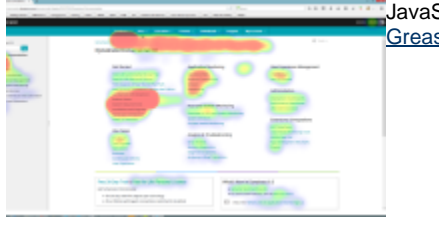

JavaScript Browser Extension to visualize UEM User Action Clicks as a Heatmap. To be used with Browser Extensions such as **[Greasemonkey](http://www.greasespot.net/)** 

# **[Generic Measure Monitoring Plugin](https://community/display/DL/Generic+Measure+Monitoring+Plugin)**

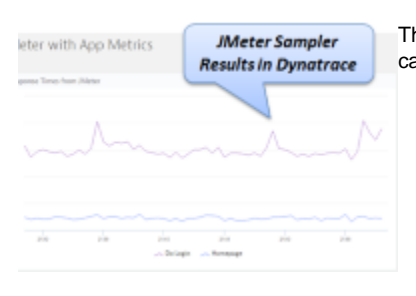

This plugin opens an HTTP REST Endpoint so that external tools such as JMeter, Load Runner, Synthetic can FEED measures into Dynatrace.

# **[Slack Integration Plugin](https://community/display/DL/Slack+Integration+Plugin)**

Slack integration for Dynatrace. This plugin will post incidents to a channel you have defined through a Slack

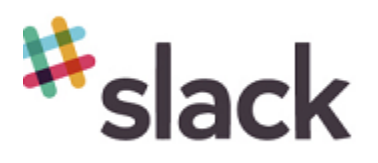

#### **[Elasticsearch Fastpack](https://community/display/DL/Elasticsearch+Fastpack)**

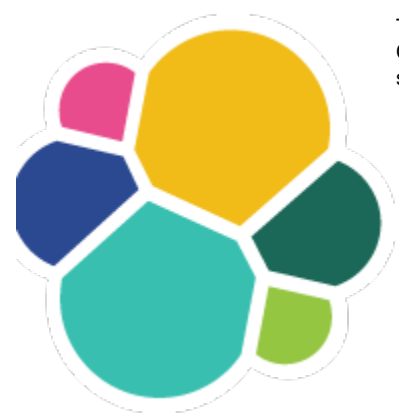

The Dynatrace FastPack for Elasticsearch provides a plugin for Dynatrace which collects various metrics f Cluster and sends them to a Dynatrace instance. It also provides a System Profile and a sample Dashboa some of the metrics.

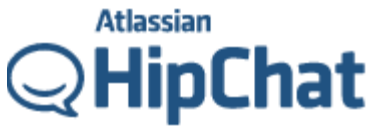

This plugin can send Dynatrace Application Monitoring incident messages to a HipChat chat channel.

### **[Redmine Action plugin](https://community/display/DL/Redmine+Action+plugin)**

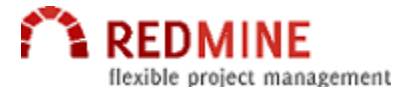

The Redmine Action Plugin integrates dynaTrace in your existing Redmine ticketing system. The plugin cr issue for alerts triggered by dynaTrace and includes detailed information about the incident in the created The plugin is based on the Redmine Java API project:<https://github.com/taskadapter/redmine-java-api>

# **[ServiceNow Action Plugin](https://community/display/DL/ServiceNow+Action+Plugin)**

# **Servicenow**

# **[HPOO Action Plugin](https://community/display/DL/HPOO+Action+Plugin)**

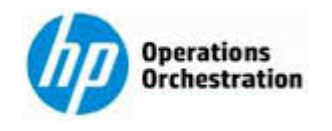

The HPOO Action Plug-in will allow you to call the HPOO REST interface to execute a specified work flow your desired dynaTrace incident.

#### **[Citrix NetScaler Monitoring Plugin](https://community/display/DL/Citrix+NetScaler+Monitoring+Plugin)**

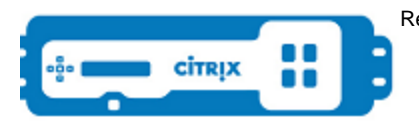

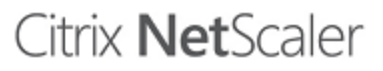

Retrieve statistics from a Citrix NetScaler service using the NITRO API

#### **[PagerDuty Action Plugin](https://community/display/DL/PagerDuty+Action+Plugin)**

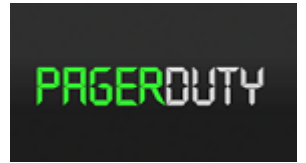

Allows dynaTrace incidents to be forwarded to PagerDuty via PagerDuty REST API. Checks the API URL first using a GET request then processes the incident using POST.

Version 1.1 - Now with auto-resolving incidents!

#### **[Windows Event Log Action Plugin](https://community/display/DL/Windows+Event+Log+Action+Plugin)**

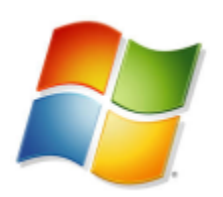

The Windows Event Log Action Plugin enables dynaTrace to forward incidents into the Microsoft Windows Event Log.

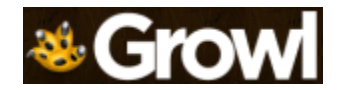

This plugin allows **sending dynaTrace incidents to Growl over the network**.

# **[DB Query Monitor Plugin](https://community/display/DL/DB+Query+Monitor+Plugin)**

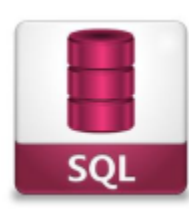

The monitor returns the row count from the specified query and up to 10 column values of the "top" row if  $\epsilon$ numeric value). There is also an additional measure detailing whether the connection to the database was

#### **[JBoss 7 Datasource Monitoring Plugin](https://community/display/DL/JBoss+7+Datasource+Monitoring+Plugin)**

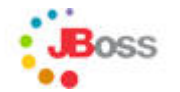

This plugin will help you capture the datasource statistics in "Jboss 7" or "Jboss EAP 6" using the new RE management console. Once you capture the measure you can chart on the data.

# **[Extended EMail Action Plugin Comments](https://community/display/DL/Extended+EMail+Action+Plugin+Comments)**

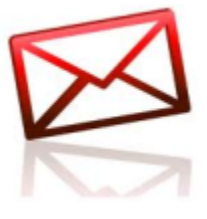

# **[License Count](https://community/display/DL/License+Count)**

The license count plugin queries the agent overview to get the licenses being currently utilized by technolo

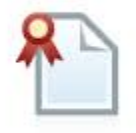

# **[Windows CPU and Memory Action Plugin](https://community/display/DL/Windows+CPU+and+Memory+Action+Plugin)**

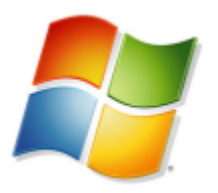

The Action plugin will send an email with Process and CPU information about a Windows System via PS 1 hard coded to look at the pslist command at C:\PSTools\pslist.exe on the dynaTrace Server.

# **[Email Report Action Plugin](https://community/display/DL/Email+Report+Action+Plugin)**

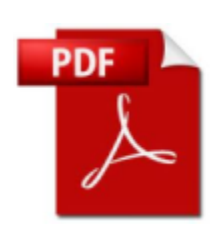

The Email Report Action Plugin allows you to send the PDF version of a dashboard as part of an incident.

#### **[SSH Action Plugin](https://community/display/DL/SSH+Action+Plugin)**

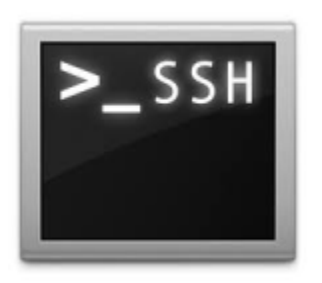

The SSH Client Action Plugin executes any arbitrary command or script on any SSH accessible remote mather. as an Incident Action plugin to perform some action on a remote machine as a result of an incident triggeri

**[TCP Port Monitor Plugin](https://community/display/DL/TCP+Port+Monitor+Plugin)**

The TCP Port Monitor plugin creates a stream socket that connects to the specified port on the named host of the port as a measure.

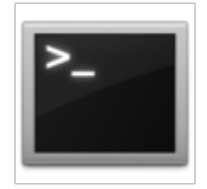

**[JIRA Action Plugin](https://community/display/DL/JIRA+Action+Plugin)**

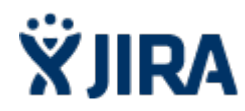

The JIRA Action plugin integrates dynaTrace in your exisiting JIRA ticketing system. The plugin creates Alerts triggered by dynaTrace and includes detailed information about the Incident in the created JIRA Ticl

**[Nagios Alerting Plugin](https://community/display/DL/Nagios+Alerting+Plugin)**

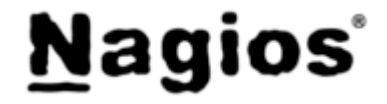

This plugin allows **dynaTrace to send alerts to a Nagios server** using NSCA. Alerts can be posted locall Nagios. This plugin based on the [jsendnsca](https://code.google.com/p/jsendnsca/) java library and tested with Nagios, OP5, Icinga.

Special thanks to Peter Szegedi, who helped me in connection with Nagios and NSCA configuration.

#### **[SMS Notification Plugin](https://community/display/DL/SMS+Notification+Plugin)**

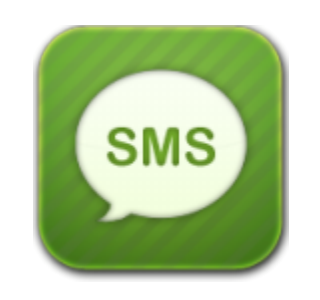

The dynaTrace SMS Notification Plugin enables dynaTrace to send notifications, such as alerts of incident phones.

# **[SCOM Action Monitoring Plugin](https://community/display/DL/SCOM+Action+Monitoring+Plugin)**

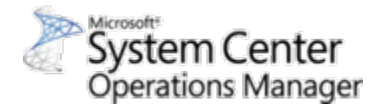

This action plugin enables pushing dynaTrace Incident data to System Center Operations Manager 2

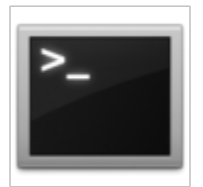